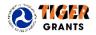

## GRANTS.GOV ATTACHMENT & FIELD LEVEL INSTRUCTIONS

## Important Information:

- Applications are due April 29th, 2016 at 8:00PM EDT
- You must download from the Grants.Gov application package and submit both the "Application for Federal Assistance (SF-424)" along with the "Attachments" forms <u>including</u> the "2016TIGERInfo.xlsx" file (found at <u>https://www.transportation.gov/tiger/tiger-info</u>) to have a complete application package
- Required fields are noted by "(Required)" and are highlighted in grey
- Grants.gov technical support is available:
  - o Online: <u>http://www.grants.gov/web/grants/support.html</u>
  - By phone (24 hours a day, 7 days a week): 1-800-518-4726
  - o By email: <a href="mailto:support@grants.gov">support@grants.gov</a>

|      | Attachments Form & TIGER Project Information sheet (2016TIGERinfo.xlsx) |                                                                                                    |  |  |  |
|------|-------------------------------------------------------------------------|----------------------------------------------------------------------------------------------------|--|--|--|
| Item | Entry                                                                   |                                                                                                    |  |  |  |
| 1-15 | 1.                                                                      | <u>Attachments</u> : (Required) This is where you will attach your full application narrative, etc., as indicated in the Notice of Funding Opportunity (NOFO) for the TIGER Discretionary Grant Program. The TIGER 2016 NOFO is located at <a href="https://www.transportation.gov/tiger/tiger-nofo">https://www.transportation.gov/tiger/tiger-nofo</a> .                                                                                                    |  |  |  |
|      |                                                                         | Please attach your application files as indicated in the "D. Application and Submission Information" section of the NOFO.                                                                                                    |  |  |  |
|      |                                                                         | File names for your attachments must be less than 10 characters. For example, "narrative" for the full application narrative file and "CBA" for cost benefit.                                                                                                    |  |  |  |
|      |                                                                         | Attachments can be either Word files (.doc or .docx), portable documents (.pdf), Excel files (.xls or .xlsx), or maps/pictures (.jpg/.jpeg/.gif, etc). <b>Do not submit scanned copies of printed files</b> unless they are supporting documentation (e.g., Federal Wage Certificates and Letters of Support).                                                                                                    |  |  |  |
|      | 2.                                                                      | You must include the TIGER 2016 Project Information (2016TIGERInfo.xlsx) attachment that is provided at <a href="https://www.transportation.gov/tiger/tiger-info">https://www.transportation.gov/tiger/tiger-info</a> and also attached to these instructions. You will find the attachment by highlighting the paperclip. You can then save the file to your desktop:                                                                                                    |  |  |  |
|      |                                                                         | Home Tools   TIGER2   Tools   TIGER2   Tools   TIGER2   Tools   Tiger2   Tiger2 |  |  |  |
|      |                                                                         | Do not rename the file. Once you have completed the Excel worksheet and input your information, please attach your 2016TIGERInfo.xlsx file to the Grants.Gov Attachments form to submit with your TIGER application.                                                                                                    |  |  |  |
|      |                                                                         | APPLICATION IS NOT COMPLETE UNLESS ALL APPLICATION FILES (as per the NOFO and Grants.Gov)<br>TACHED.                                                                                                    |  |  |  |

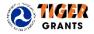

|      | Application for Federal Assistance (SF-424) 4040-0004                                                                                                    |  |  |  |
|------|----------------------------------------------------------------------------------------------------|--|--|--|
| ltem | Entry                                                                                                    |  |  |  |
| 1.   | <ul> <li>Type of Submission: (Required) Select one type of submission in accordance with agency instructions.</li> <li>Application</li> <li>Changed/Corrected Application – Check if this submission is to change or correct a previously submitted application (unless requested by the agency, applicants may not use this form to submit changes after the closing date)</li> </ul>                                                                                                    |  |  |  |
| 2.   | <ul> <li>Type of Application: (Required) Select one type of application in accordance with agency instructions.</li> <li>New – <u>All applicants for this round of TIGER Discretionary Grant funds are considered "New" and should select "New"</u></li> </ul>                                                                                                    |  |  |  |
| 3.   | Date Received: Leave this field blank. This date is completed by Grants.Gov upon submission.                                                                                                    |  |  |  |
| 4.   | Applicant Identifier: Enter the entity identifier assigned by the Federal agency, if any, or the applicant's control number if applicable.                                                                                                    |  |  |  |
| 5a.  | Federal Entity Identifier: Enter the number assigned to your organization by the federal agency, if any.                                                                                                    |  |  |  |
| 5b.  | <b>Federal Award Identifier</b> : <b>NO TIGER ID IS REQUIRED FOR 2016</b> For new applications leave blank. For a continuation or revision to an existing award, enter the previously assigned federal award identifier number. If a changed/corrected application, enter the federal identifier in accordance with agency instructions.                                                                                                    |  |  |  |
| 6.   | Date Received by State: Leave this field blank. This is not applicable to TIGER Grant applications.                                                                                                    |  |  |  |
| 7.   | State Application Identifier: Leave this field blank. This is not applicable to TIGER Grant applications.                                                                                                    |  |  |  |
| 8.   | <ul> <li>Applicant Information: Enter the following in accordance with agency instructions:</li> <li>a. Legal Name: (Required) Enter the legal name of the applicant that will undertake the assistance activity. The lead applicant needs to be registered with the System for Award Management (SAM). Information on registering with SAM is available at http://www.grants.gov/applicants/org_step2.jsp or https://www.sam.gov/portal/public/SAM/.</li> <li>b. Employer/Taxpayer Number (EIN/TIN): (Required) Enter the employer or taxpayer identification number (EIN or TIN) as assigned by the Internal Revenue Service.</li> <li>c. Organizational DUNS: (Required) Enter the organization's DUNS or DUNS+4 number received from Dun and Bradstreet. Information on obtaining a DUNS number is available at http://www.grants.gov/web/grants/applicants/organization-registration/step-1-obtain-duns-number.html.</li> <li>d. Address: Enter address: Street 1 (Required); city (Required); County/Parish, State (Required), Country (Required), 9-digit zip/postal code (Required).</li> <li>e. Organizational Unit: Enter the name of the primary organizational unit, department or division that will undertake the assistance activity.</li> <li>f. Name and contact information of person to be contacted on matters involving this application: Enter the first and last names (Required), prefix, middle name, suffix, and title. Enter organizational affiliation if affiliated with an organization other than that in 7.a. Enter the contact's telephone number and email address (Required) and fax number.</li> </ul> |  |  |  |

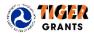

| Application for Federal Assistance (SF-424) 4040-0004 |                                                                                                    |  |  |
|-------------------------------------------------------|----------------------------------------------------------------------------------------------------|--|--|
| ltem                                                  | Entry                                                                                                    |  |  |
| 9.                                                    | Type of Applicant: (Required) Select up to three applicant types in accordance with agency instructions.                                                                                                    |  |  |
|                                                       | <ul> <li>A. State Government</li> <li>B. County Government</li> <li>C. City or Township Government</li> <li>D. Special District Government</li> <li>E. Regional Organization</li> <li>F. U.S. Territory or Possession</li> <li>G. Independent School District</li> <li>H. Public/State Controlled Institution of Higher Education</li> <li>I. Indian/Native American Tribal Government (Federally Recognized)</li> <li>J. Indian/Native American Tribal Government (Other than Federally Recognized)</li> <li>K. Indian/Native American Tribally Designated Organization</li> <li>L. Public/Indian Housing Authority</li> <li>M. Nonprofit</li> <li>N. Private Institution of Higher Education</li> <li>O. Individual</li> <li>P. For-Profit Organization (Other than Small Business)</li> <li>Q. Small Business</li> <li>R. Hispanic-serving Institution</li> <li>S. Historically Black Colleges and Universities (HBCUs)</li> <li>T. Tribally Controlled Colleges and Universities (TCCUs)</li> <li>U. Alaska Native and Native Hawaiian Serving Institutions</li> <li>V. Non-US Entity</li> <li>W. Other (specify)</li> </ul> |  |  |
| 10.                                                   | Name Of Federal Agency: (Required) Enter the name of the federal agency, or agencies, from which assistance is being requested with this application.                                                                                                    |  |  |
| 11.                                                   | Catalog Of Federal Domestic Assistance Number/Title: Enter the Catalog of Federal Domestic Assistance number and title of the program under which assistance is requested, as found in the program announcement, if applicable.                                                                                                    |  |  |
| 12.                                                   | <b>Funding Opportunity Number/Title:</b> (Required) Enter the Funding Opportunity Number and title of the opportunity under which assistance is requested, as found in the program announcement.                                                                                                    |  |  |
| 13.                                                   | <b>Competition Identification Number/Title:</b> Enter the competition identification number and title of the competition under which assistance is requested, if applicable.                                                                                                    |  |  |
| 14.                                                   | Areas Affected By Project: You can use this field to list project locations (town, city, etc.).                                                                                                    |  |  |
| 15.                                                   | <b>Descriptive Title of Applicant's Project:</b> (Required) Enter a brief descriptive title of the project. Using the same as was provided in the TIGER 2016 Project Information formis recommended. If appropriate, attach a map showing project location.                                                                                                    |  |  |

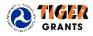

| Application for Federal Assistance (SF-424) 4040-0004 |                                                                                                    |  |
|-------------------------------------------------------|----------------------------------------------------------------------------------------------------|--|
| ltem                                                  | Entry                                                                                                    |  |
| 16.                                                   | Congressional Districts Of:                                                                                                    |  |
|                                                       | 16a. (Required) Enter the applicant's congressional district.                                                                                                    |  |
|                                                       | 16b. Enter all district(s) affected by the program or project. Enter in the following format: two-character state abbreviation – three-character district number, e.g., CA-005 for California 5th district, CA-012 for California 12 district, NC-103 for North Carolina's 103 district. If all congressional districts in a state are affected, enter "all" for the district number, e.g., MD-all for all congressional districts in Maryland. If effects are nationwide, i.e., all districts within all states are affected, enter US-all. If the program/project is outside the US, enter 00-000. This optional data element is intended for use only by programs for which the area(s) affected are likely to be different than place(s) of performance reported on the SF-424 Project/Performance Site Location(s) Form. Attach an additional list of program/project congressional districts if needed. |  |
| 17.                                                   | Proposed Project Start and End Dates: (Required) Enter the proposed start date and end date of the project.                                                                                                    |  |
| 18.                                                   | <b>Estimated Funding:</b> (Required) Enter the amount requested, or to be contributed during the first funding/budget period by each contributor. Value of in-kind contributions should be included on appropriate lines, as applicable.                                                                                                    |  |
| 19.                                                   | Is Application Subject to Review by State Under Executive Order 12372 Process? (Required) Applicants should contact the State Single Point of Contact (SPOC) for Federal Executive Order 12372 to determine whether the application is subject to the State intergovernmental review process. Select the appropriate box. If "a." is selected, enter the date the application was submitted to the State.                                                                                                    |  |
| 20.                                                   | Is the Applicant Delinquent on any Federal Debt? (Required) Select the appropriate box. This question applies to the applicant organization, not the person who signs as the authorized representative. Categories of federal debt include, but may not be limited to, delinquent audit disallowances, loans, and taxes. If yes, include an explanation in an attachment.                                                                                                    |  |
| 21.                                                   | <b>Authorized Representative</b> : To be signed and dated by the authorized representative of the applicant organization.<br>Enter the first and last names (Required), prefix, middle name, and suffix. Enter title, telephone number, and email (Required), and fax number. A copy of the governing body's authorization for you to sign this application as the official representative must be on file in the applicant's office. (Certain federal agencies may require that this authorization be submitted as part of the application.)                                                                                                    |  |